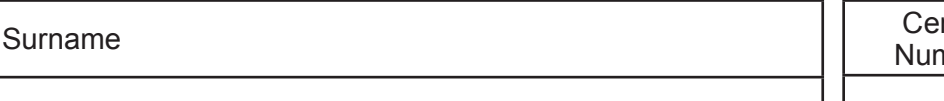

**Candidate** Number 0

Other Names

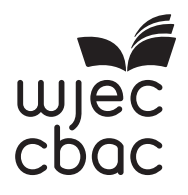

## **GCSE**

4331/01

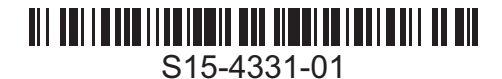

## **INFORMATION AND COMMUNICATION TECHNOLOGY UNIT 1: Understanding ICT (Short Course) INFORMATION AND COMMUNICATION TECHNOLOGY UNIT 1: Understanding ICT**

A.M. WEDNESDAY, 13 May 2015

1 hour 30 minutes

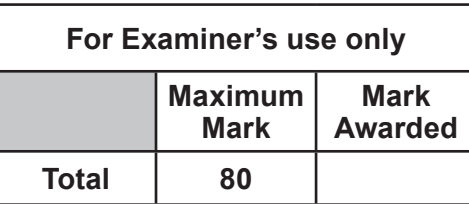

## **INSTRUCTIONS TO CANDIDATES**

Use black ink or black ball-point pen. Do not use pencil or gel pen. Do not use correction fluid. Write your name, centre number and candidate number in the spaces at the top of this page.

Answer **all** questions.

Write your answers in the spaces provided in this booklet.

If you run out of space, use the continuation pages at the back of the booklet, taking care to number the question(s) correctly.

## **INFORMATION FOR CANDIDATES**

The number of marks is given in brackets at the end of each question or part-question. Quality of written communication will be assessed in question **11.**

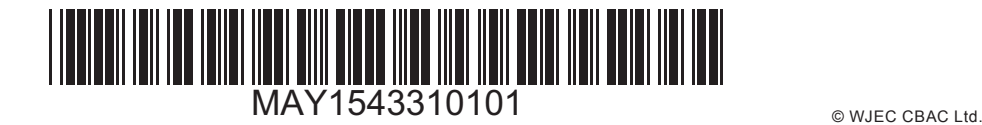

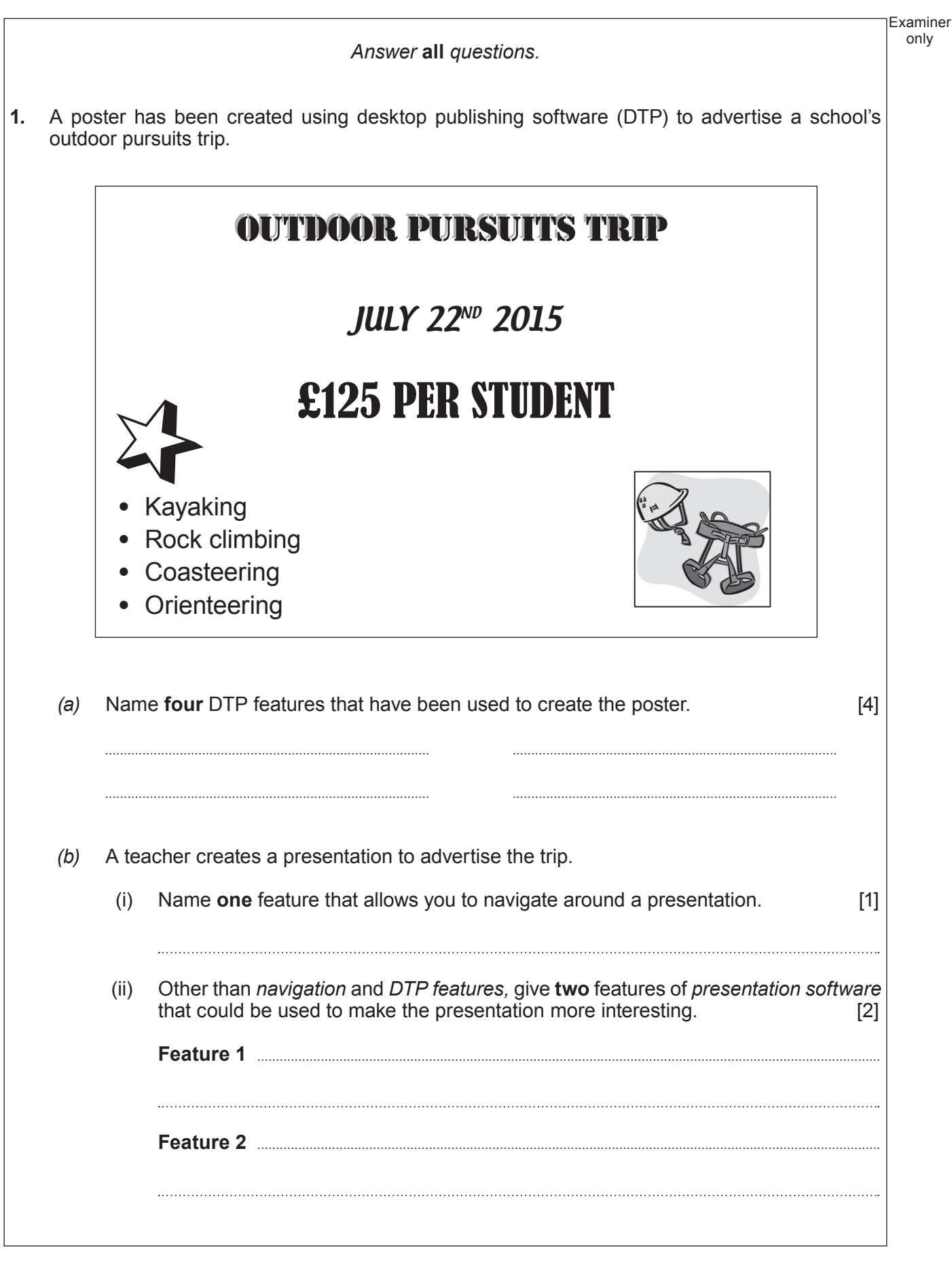

 $\mathfrak{D}$ 

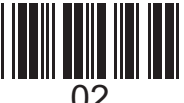

Examiner only

*(c)* Other than *desktop publishing* (DTP) and *presentation software*, state **two** different types of software that could be used **and** give an example of how **each** could be used in  $\frac{1}{2}$  organising the trip. [2 $\times$ 2] **Type of software 1 ...............................................................................................................................................................** 

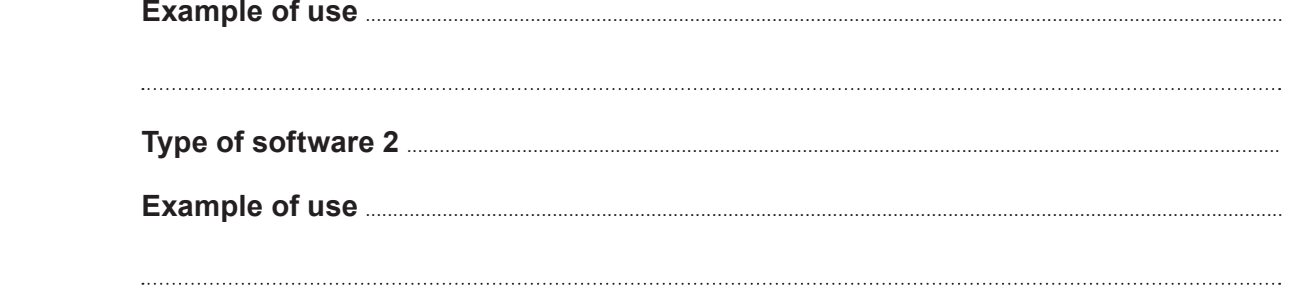

**2. Tick (**√**)** the correct box to show which of the following are examples of *data*, *information* and  $k$ *nowledge.* 

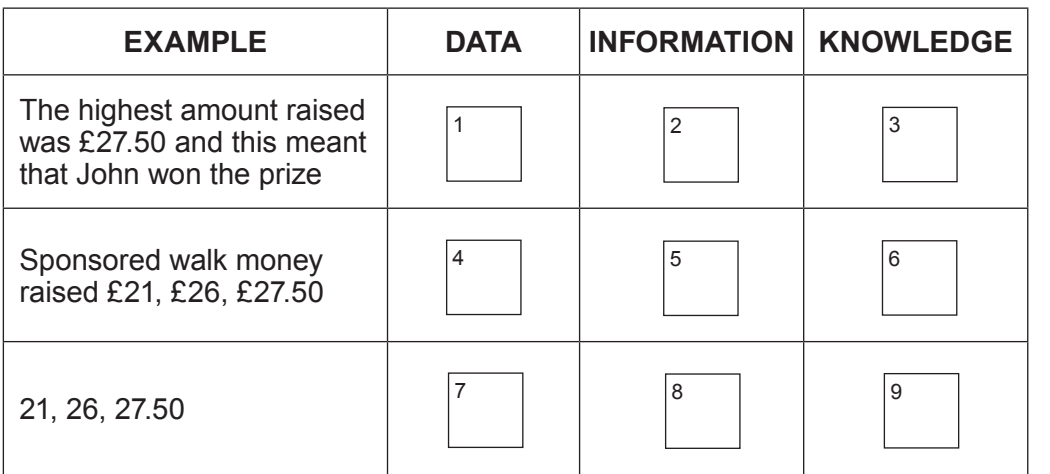

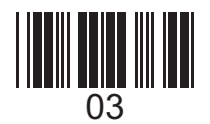

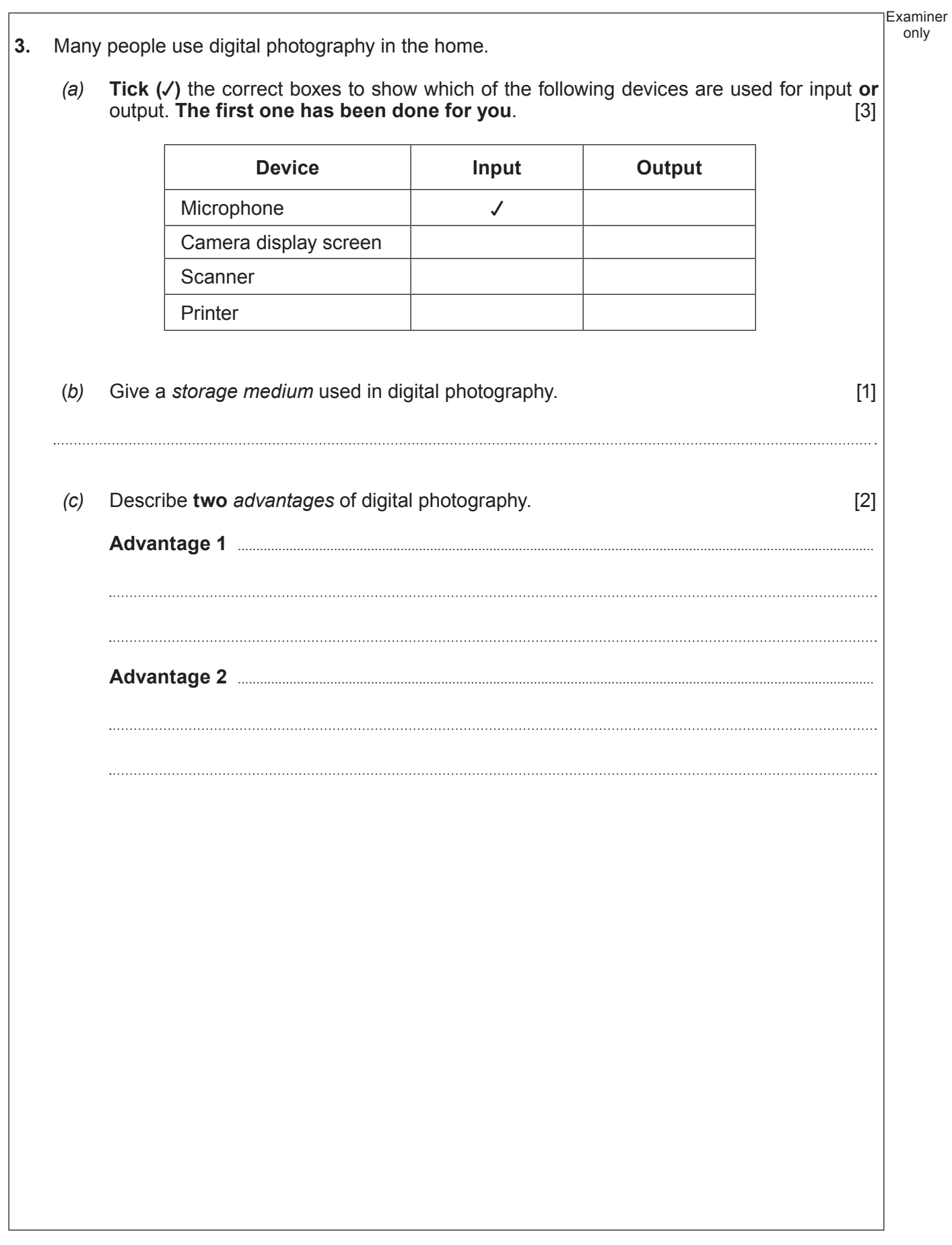

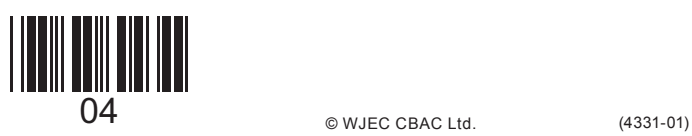

**4.** A school has created a database to show all students who are going on an outdoor pursuits trip. Part of the database is shown below. *(a)* State how many records are shown in the database above. [1] *(b)* Other than *Postcode* and *Address* fields, give **one** other sensible field that could be added to the database. [1] *(c)* There are two different students named S Jones in the database, explain how **the school**  has ensured differentiation between them. The set of the set of the set of the set of the set of the set of the *(d)* The teacher would like to add **Postcode** as a field name. Give a sensible *data type* and *validation technique* for this new field. [2] **Data Type .................................................................................................................................................................................... Validation Technique ........................................................................................................................................................ Student**<br> **ID ID Name Address Year Gender Medical Information** Swimmer? **Paid** Information **in Full** 1375 S Jones | 5 Hill Street | 10 | M | None | Y | Y 1344 | H Smith | 17 Fields Road | 11 | F | None | N | Y 1347 S Jones 12 Green Way  $\begin{vmatrix} 11 & |M| & |A \end{vmatrix}$  Asthma  $\begin{vmatrix} Y & |Y| & |Y| \end{vmatrix}$ 1356 A Squires 27 Oak Place 11 F Epilepsy Y Y 1389 | N Khan | 33 Oak Place | 10 | F | None | Y | Y 1350 D Jones 12 Grange Road 9 M None Y Y Y 1355 L Williams 24 Sandpiper Way  $\vert 9 \vert$  M Asthma  $\vert N \vert$  X

5

![](_page_4_Picture_1.jpeg)

(4331-01) **Turn over.**

4331 010005

Examiner only

![](_page_5_Picture_100.jpeg)

![](_page_5_Picture_1.jpeg)

![](_page_6_Picture_82.jpeg)

![](_page_6_Picture_1.jpeg)

**7.** Using computers for long periods of time can cause health problems. Give a **different** prevention for each of the **three** following health hazards. [3]

![](_page_7_Picture_316.jpeg)

**8.** A teacher has created a spreadsheet to record examination results. Some of the results are shown below.

![](_page_7_Picture_317.jpeg)

*(a)* Give the data in cell **C2.** [1]

Examiner only

- *(b)* Give the correct formula used to calculate the **Total Mark** in cell **F3**. [1]
	- $A = SUM(B4:E4)$
	- **B** = A3+B8+C8+D8+E8
	- $C = SUM(C3:E3)$
	- $D = B3+C3+D3+E3+F3$

![](_page_7_Picture_12.jpeg)

![](_page_8_Picture_81.jpeg)

![](_page_9_Picture_104.jpeg)

10 (4331-01) © WJEC CBAC Ltd.

![](_page_10_Picture_103.jpeg)

![](_page_10_Picture_1.jpeg)

![](_page_11_Picture_70.jpeg)

![](_page_11_Picture_1.jpeg)

Examiner only *(b)* Discuss the *advantages* **and** *disadvantages* of control systems used in schools. [4]

![](_page_12_Picture_1.jpeg)

Examiner only **END OF PAPER**

![](_page_13_Picture_1.jpeg)

![](_page_14_Picture_34.jpeg)

![](_page_14_Picture_1.jpeg)

![](_page_15_Picture_35.jpeg)

![](_page_15_Picture_1.jpeg)